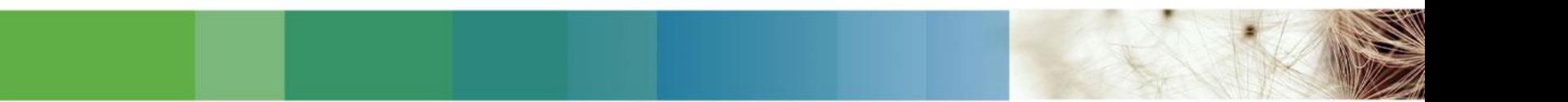

# **Ovid** 이용매뉴얼 **<e-Journals>**

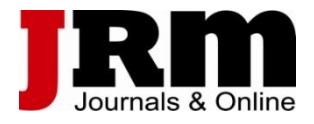

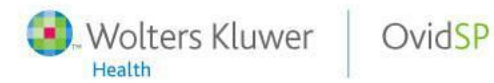

**Search Without Boundaries** 

#### OvidSP Access

Ovid®

**O**. Wolters Kluwer Support & Training Help

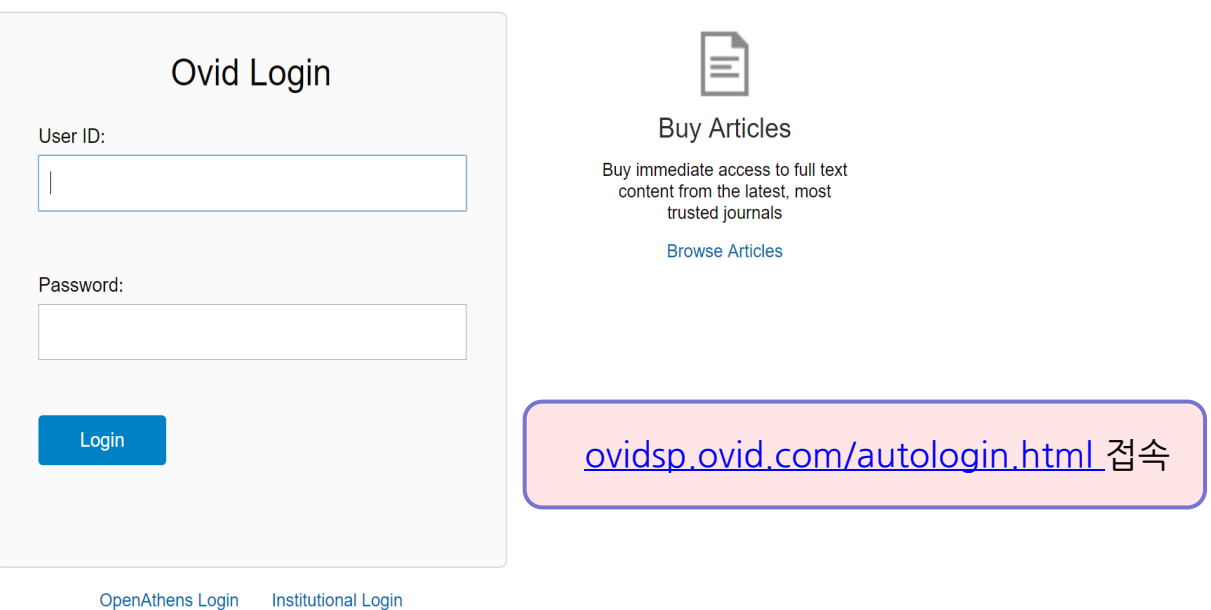

@ 2016 Ovid Technologies, Inc. All rights reserved.

#### Accessing Databases@Ovid

– 기관에서 아래의 URL로 접속 시 자동 접속

 **http://ovidsp.ovid.com/autologin.html**

– 구독자원 선택하기 • Journals@Ovid Full Text

#### **Select Resource(s) to search:**

든 저널에 대해 검색할 수 있음. (원문 접속은 구 독 저널만 가능) **All Resources** Books@Ovid January 03, 2017 • Your Journals@Ovid Clinical Evidence 우리 기관에서 구독 중인 저널만 검색 가능. (모든 Journals@Ovid Full Text January 03, 2017 원문 접속 가능) Your Journals@Ovid **PsycARTICLES Full Text** \*\* Ovid MEDLINE 구독 기관은 아래 목록에서 함 께 선택 가능Ovid MEDLINE(R) 2012 to December Week 1 2016 Transplant Library December 28, 2016  $\bullet$ Joanna Briggs Institute EBP Database - Current to December 28, 2016  $\mathbf \Omega$ □ Joanna Briggs Institute EBP Database - Aged Care  $\mathbf{a}$ Joanna Briggs Institute EBP Database - Burns Care  $\mathbf \theta$ Joanna Briggs Institute EBP Database - Cancer Care  $\bullet$ □ Joanna Briggs Institute EBP Database - Chronic Disease 0 □ Joanna Briggs Institute EBP Database - Diagnostic Imaging  $\mathbf{a}$ □ Joanna Briggs Institute FBP Database - Emergency & Trauma OK **Add Group** 

구독 여부와 상관 없이 Ovid를 통해 제공되는 모

Wolters Kluwer

## **Ovid - LWW** 저널 검색으로 이용하기

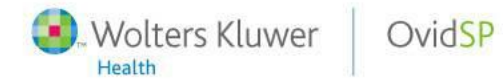

**Search Without Boundaries** 

#### Search Page in Journals@Ovid

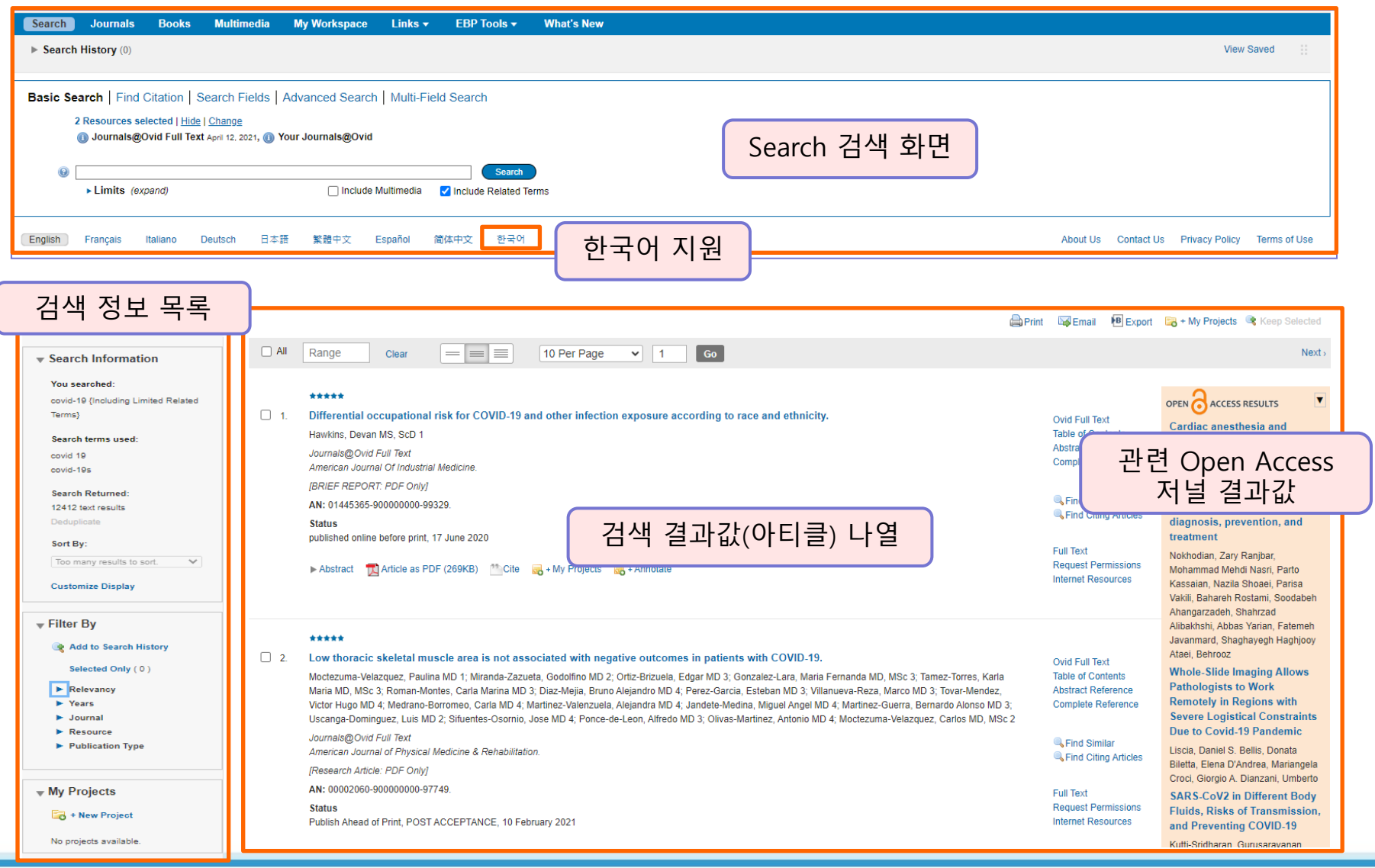

#### **Search Without Boundaries**

- Wolters Kluwer

Health

OvidSP

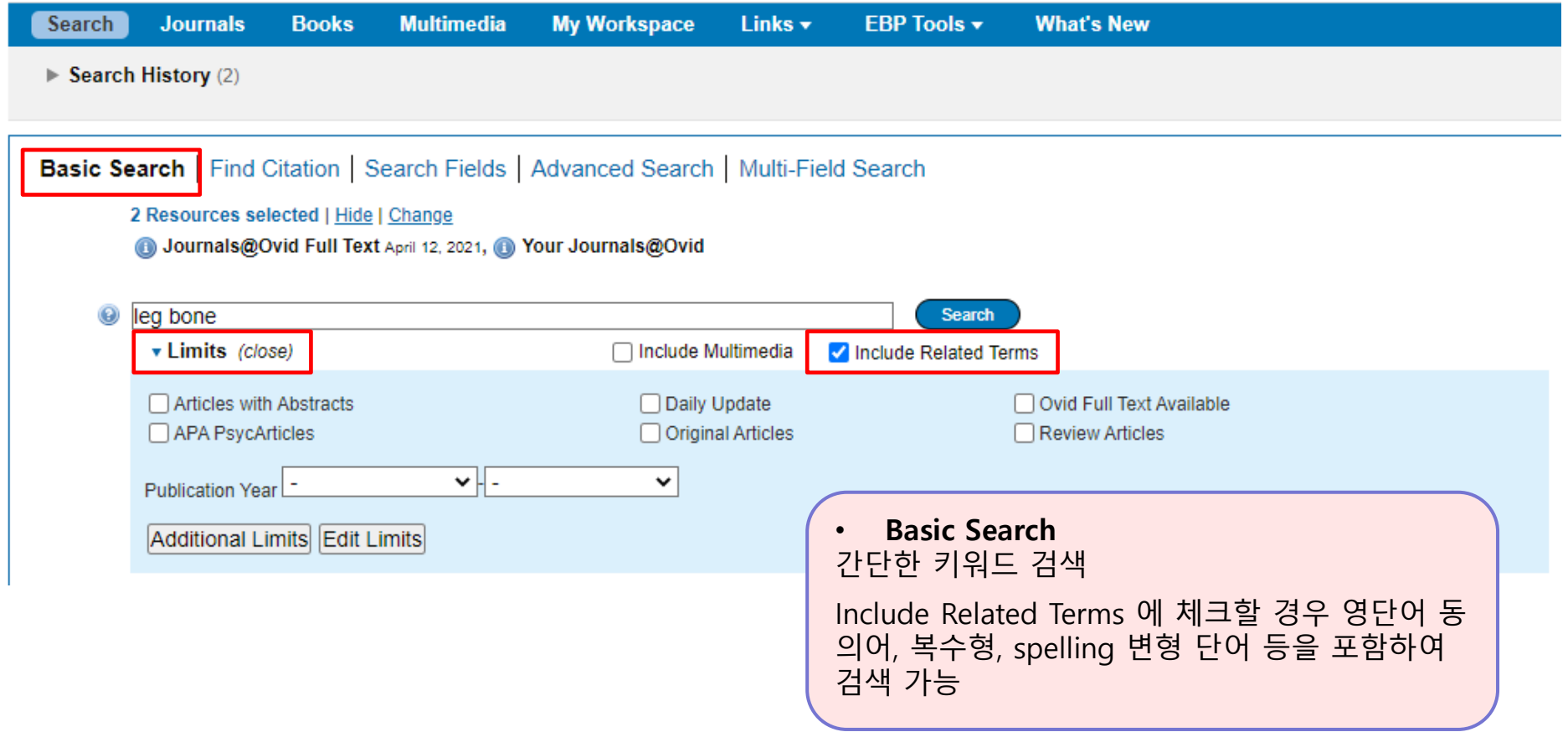

Wolters Kluwer

9

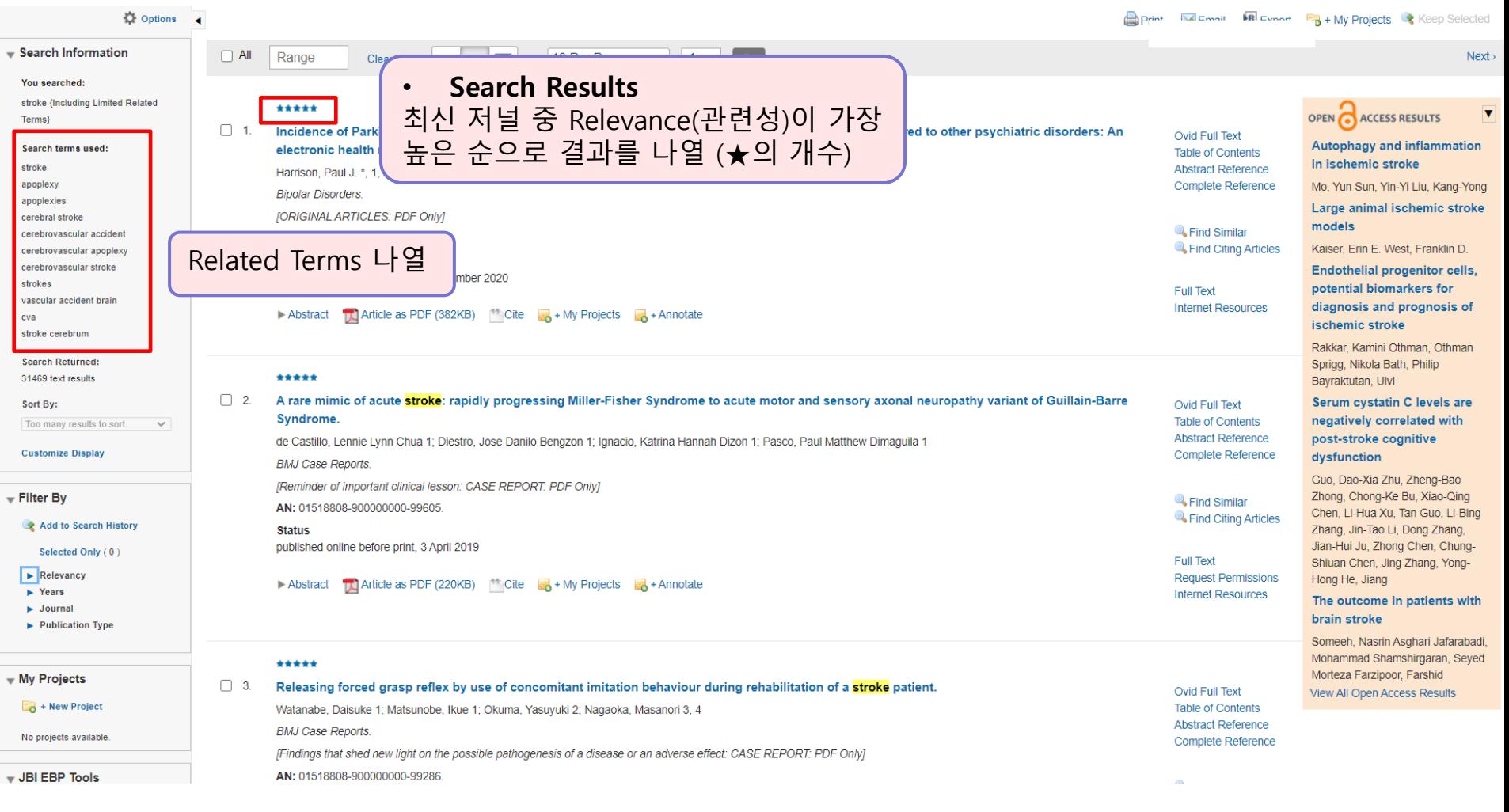

7

Wolters Kluwer

OvidSP

9

Health

#### **Search Without Boundaries**

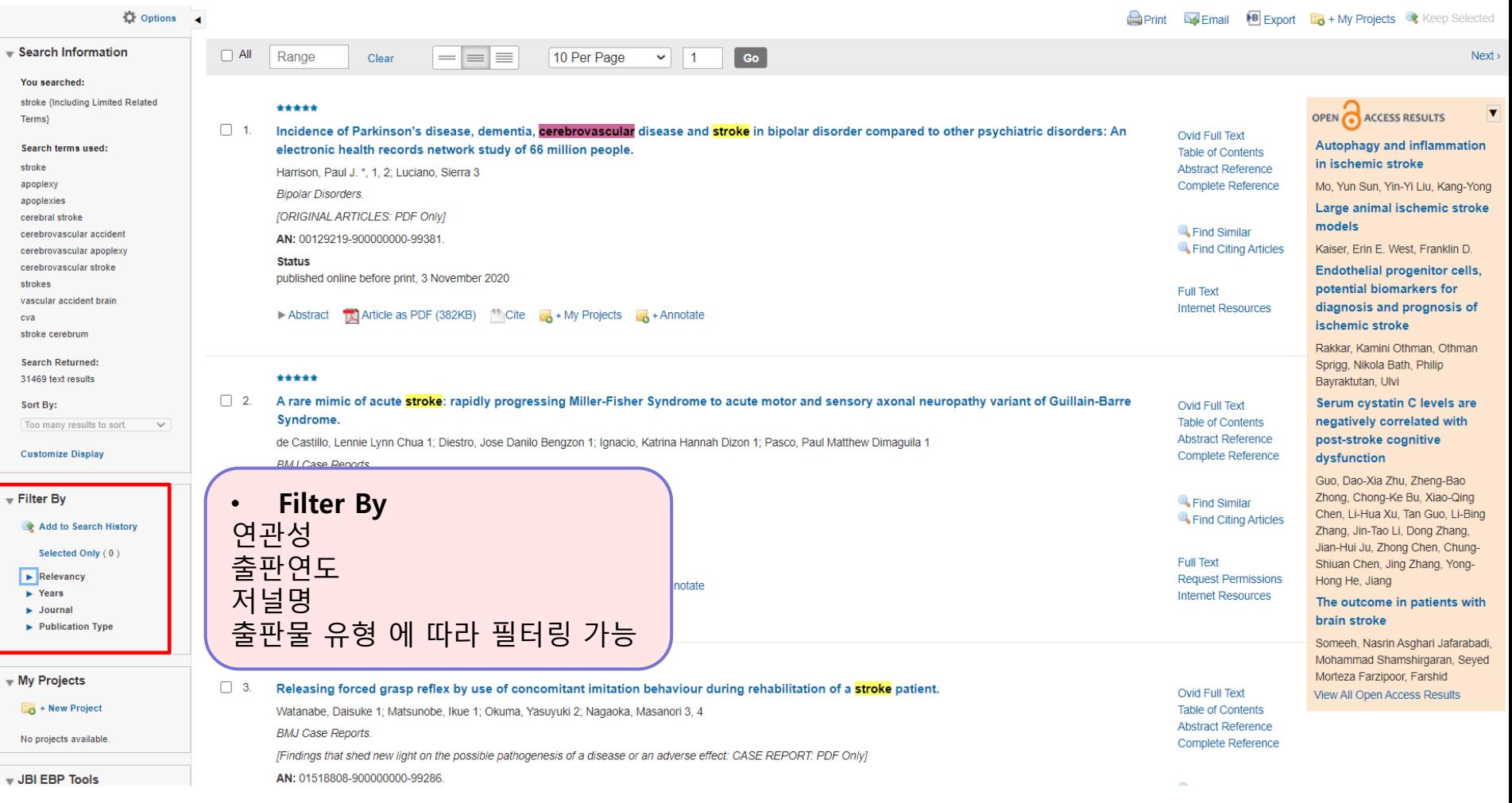

OvidSP

Wolters Kluwer

9

Health

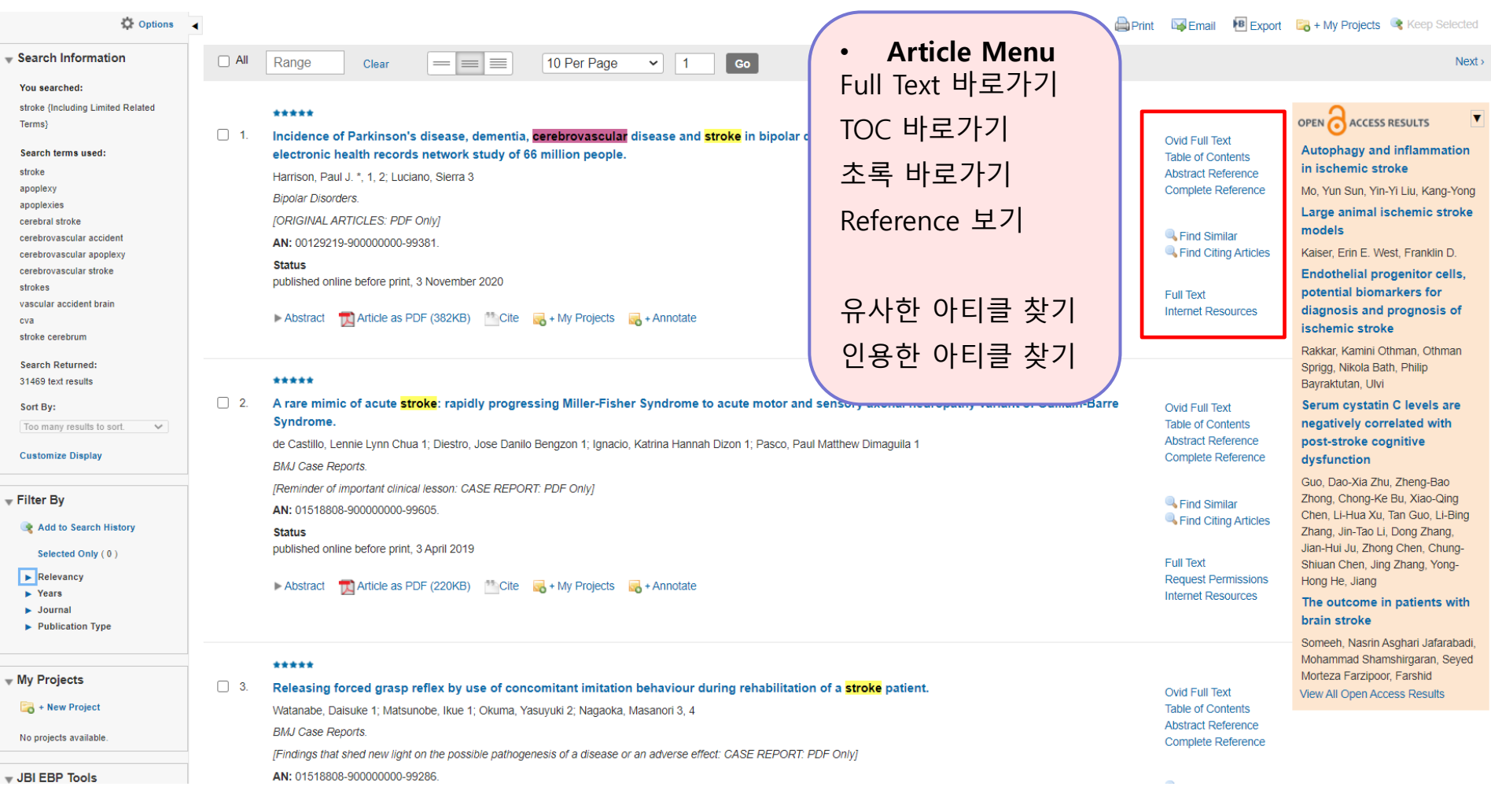

Wolters Kluwer

۵Ò

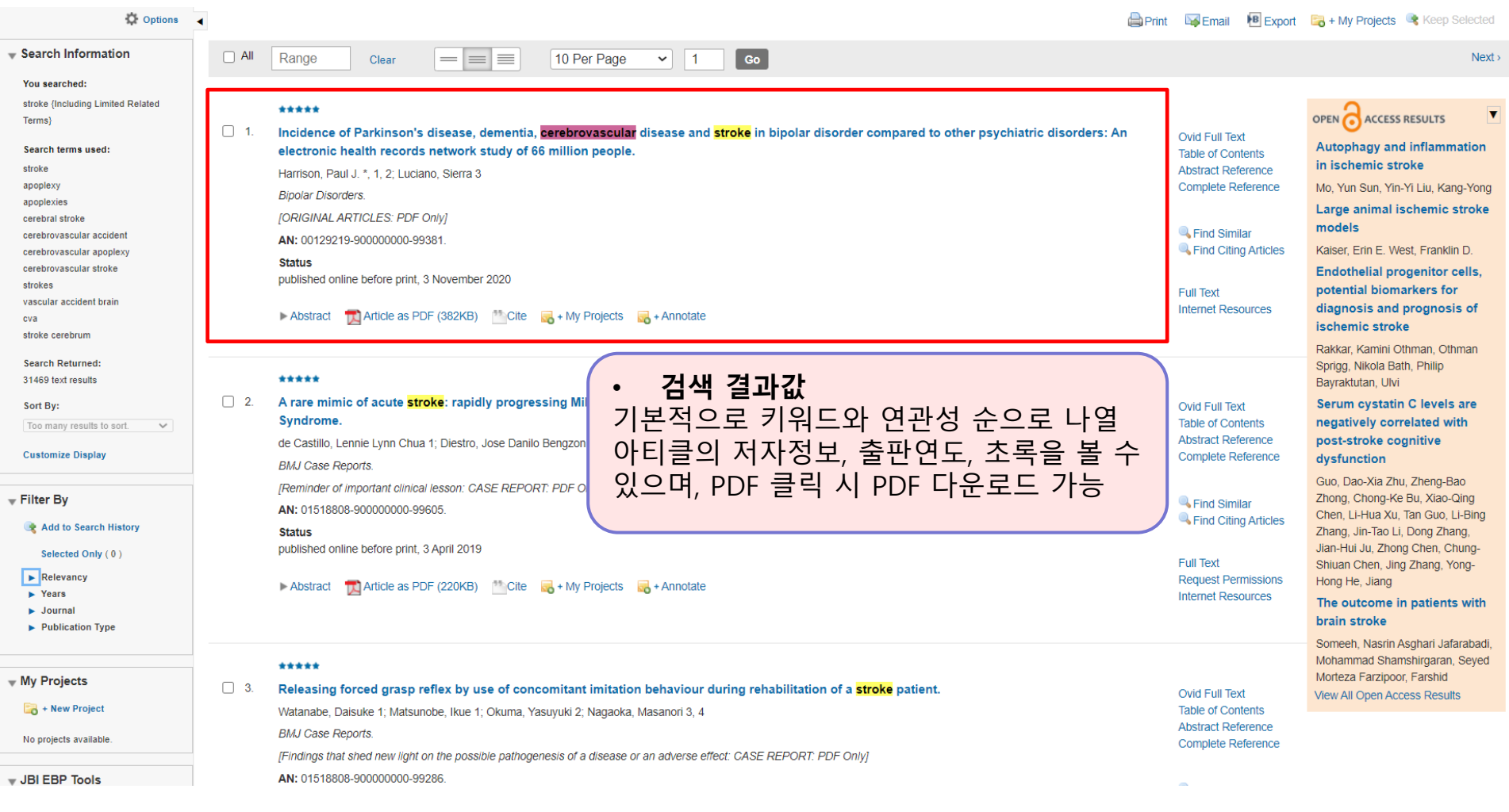

Wolters Kluwer

9

Health

### Search Page in Journals@Ovid (Find Citation)

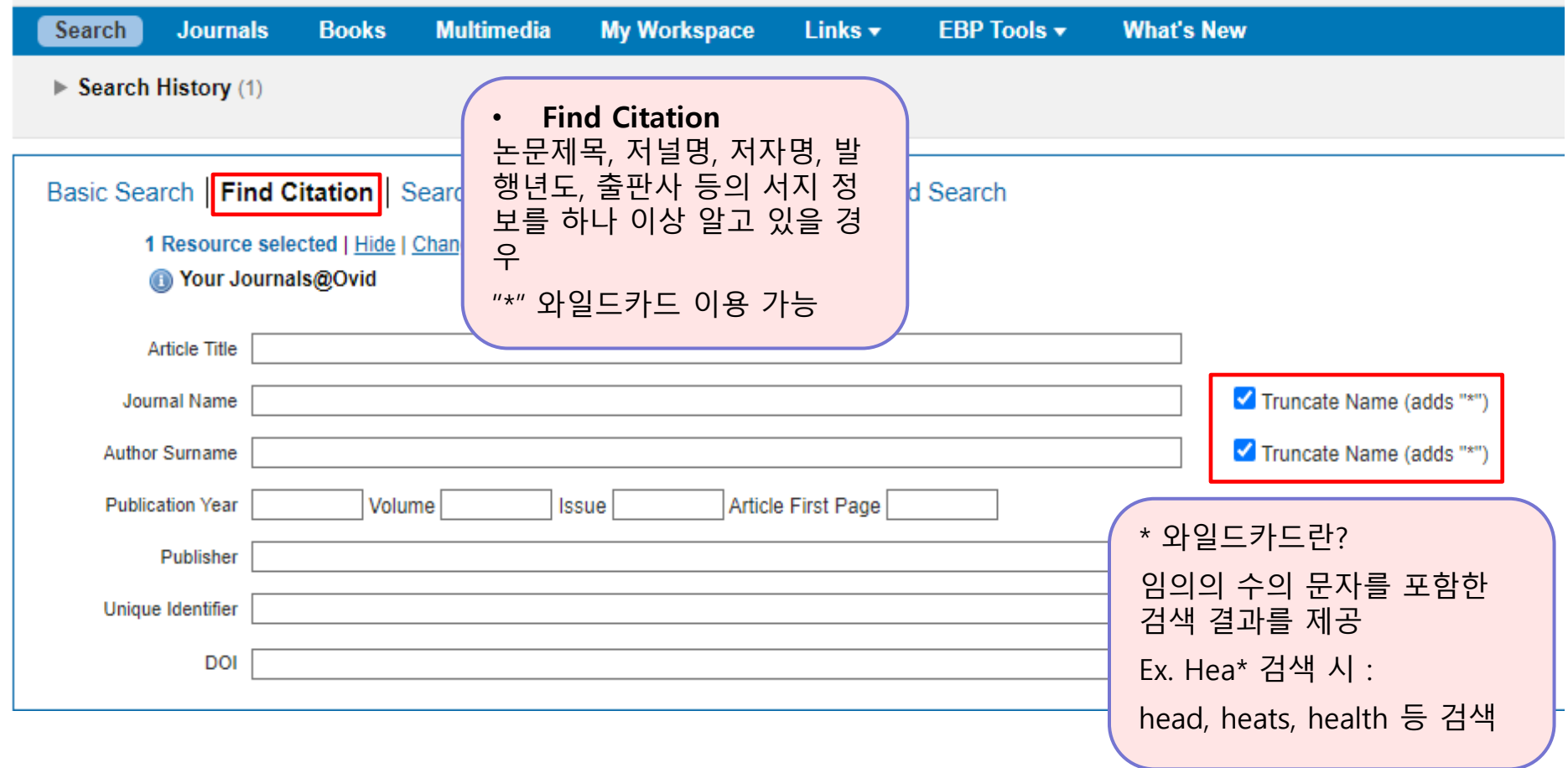

OvidSP

Wolters Kluwer

9

## Search Page in Journals@Ovid (Search Fields)

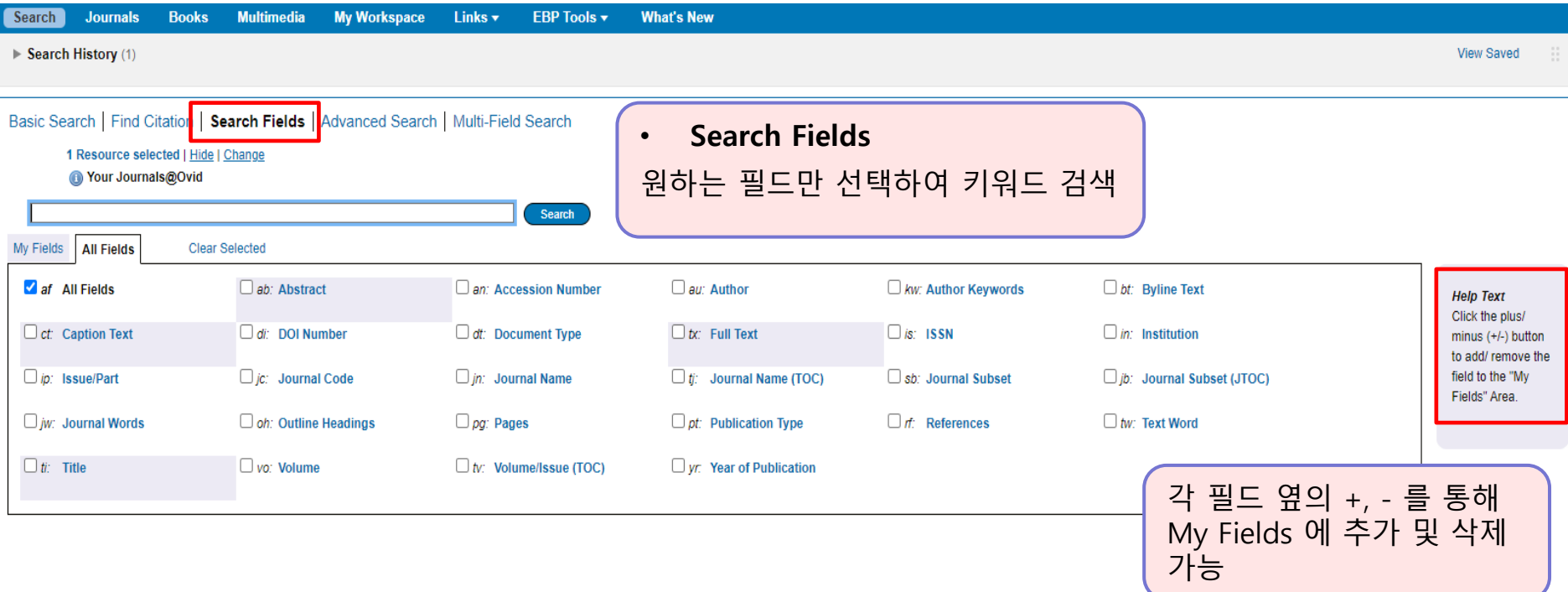

Wolters Kluwer

OvidSP

9

### Search Page in Journals@Ovid (Advanced Search)

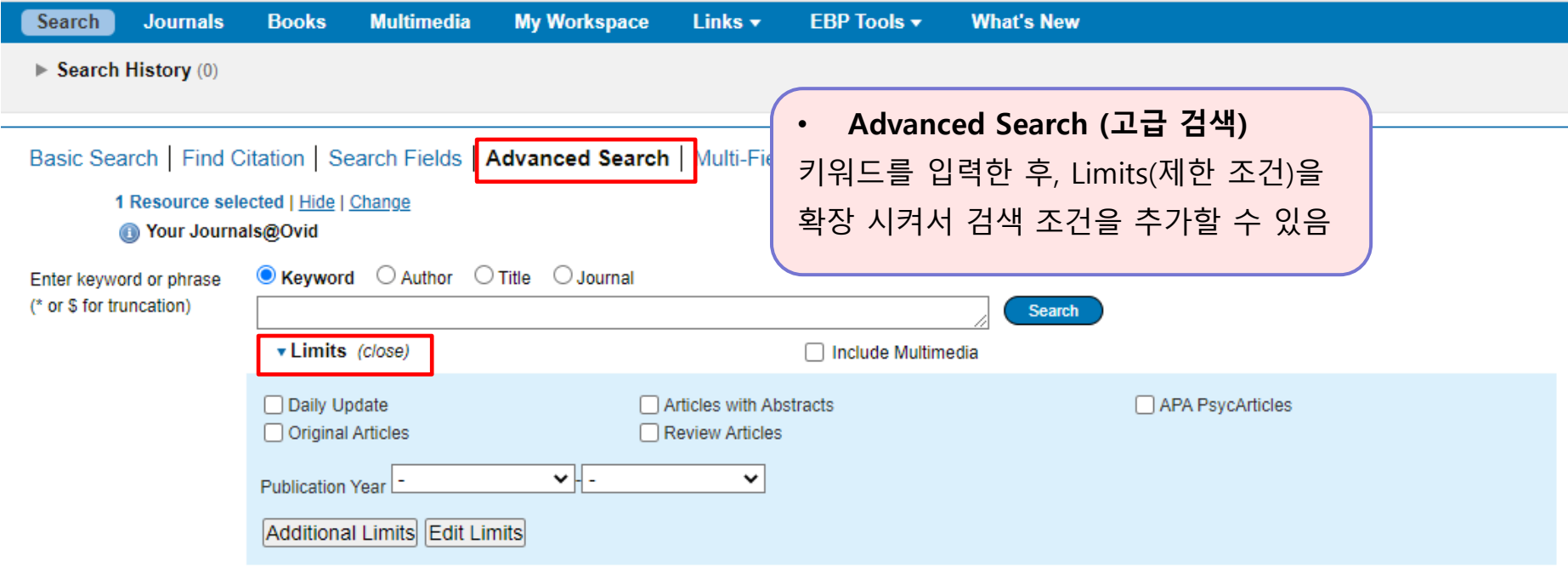

#### Search Page in Journals@Ovid (Advanced Search)

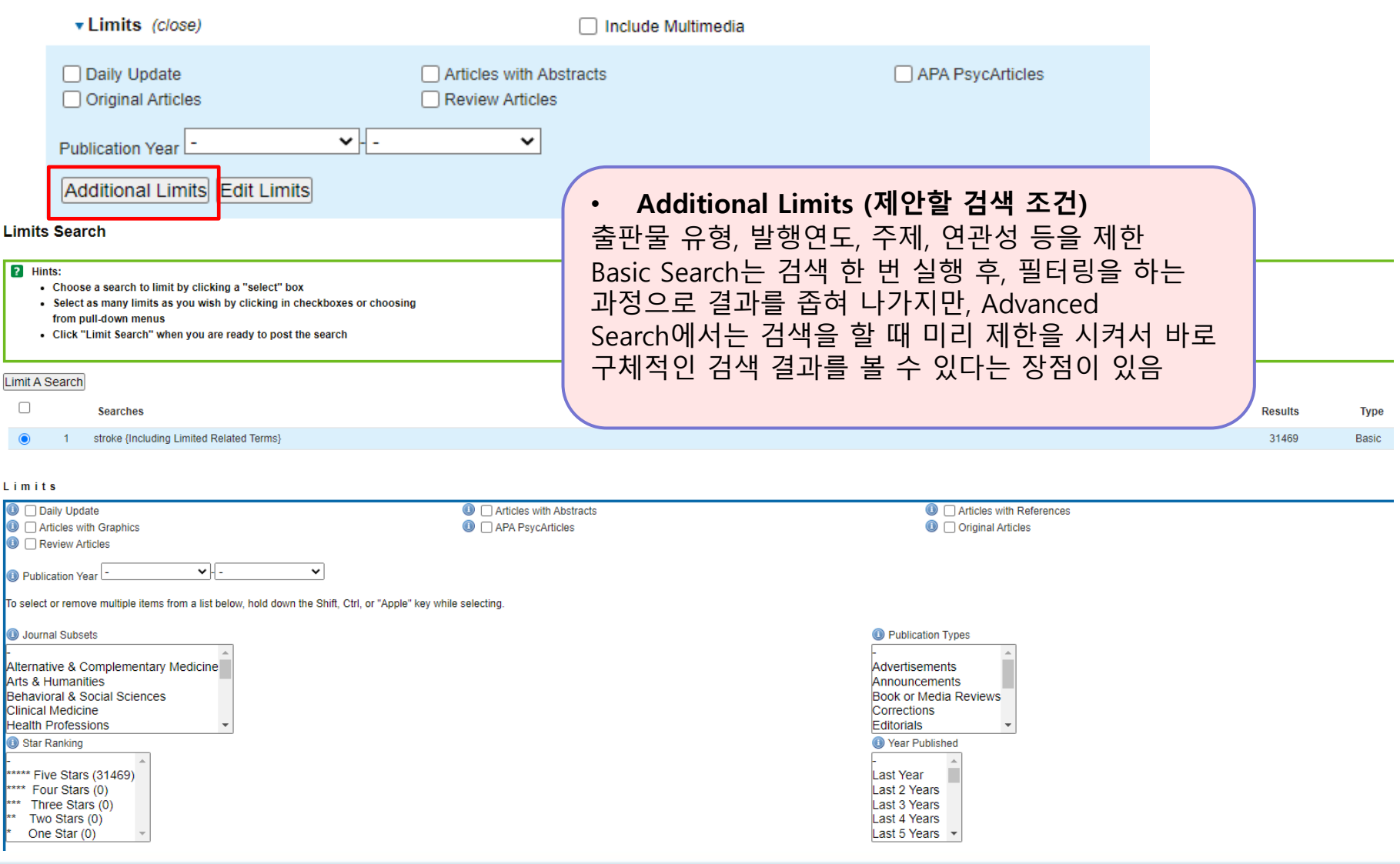

**Wolters Kluwer** GO) Health

OvidSP

#### Search Page in Journals@Ovid (Multi-Fields Search)

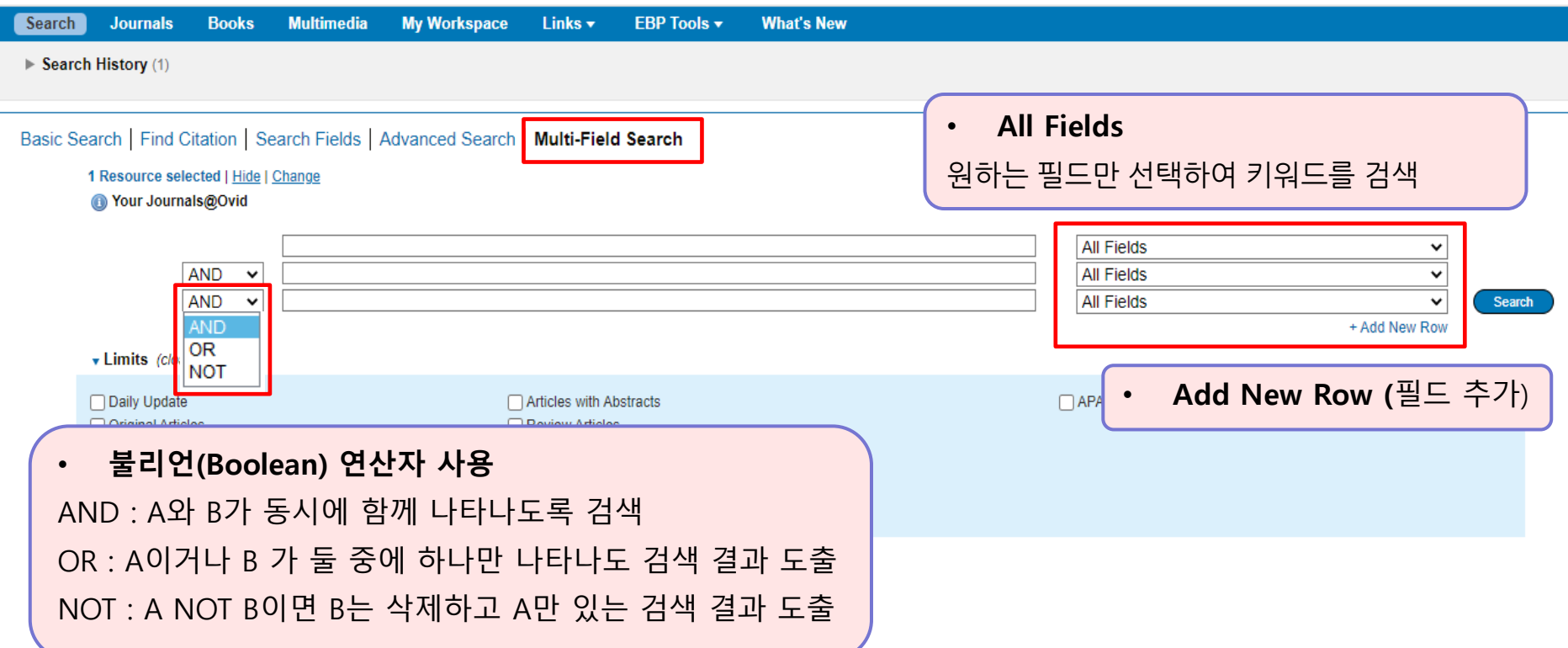

Wolters Kluwer

OvidSP

۵Ò

### Search Page in Journals@Ovid (Search History)

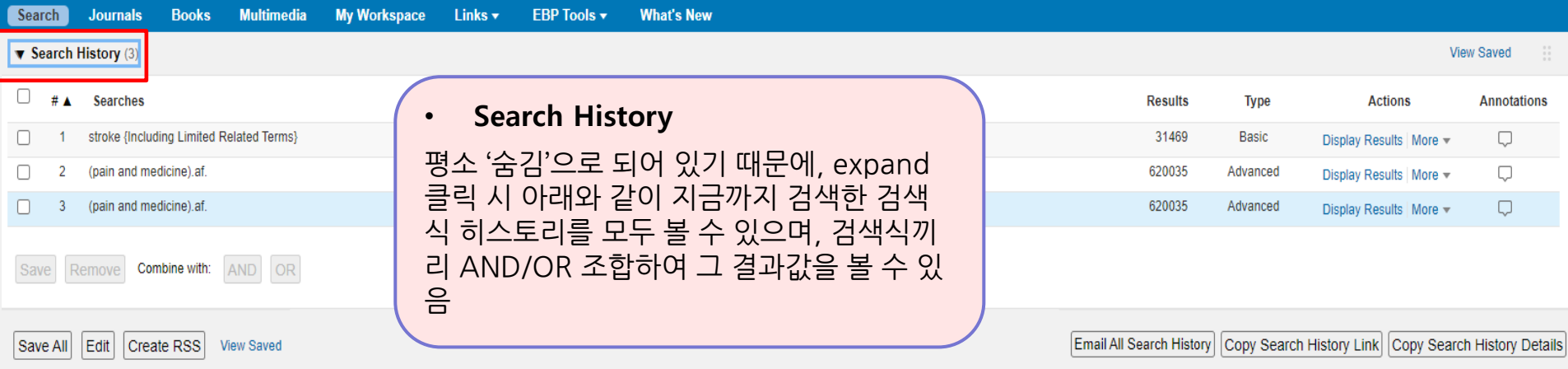

## **Ovid - LWW** 저널탭에서 이용하기

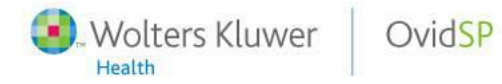

**Search Without Boundaries** 

#### Journals Page in Journals@Ovid

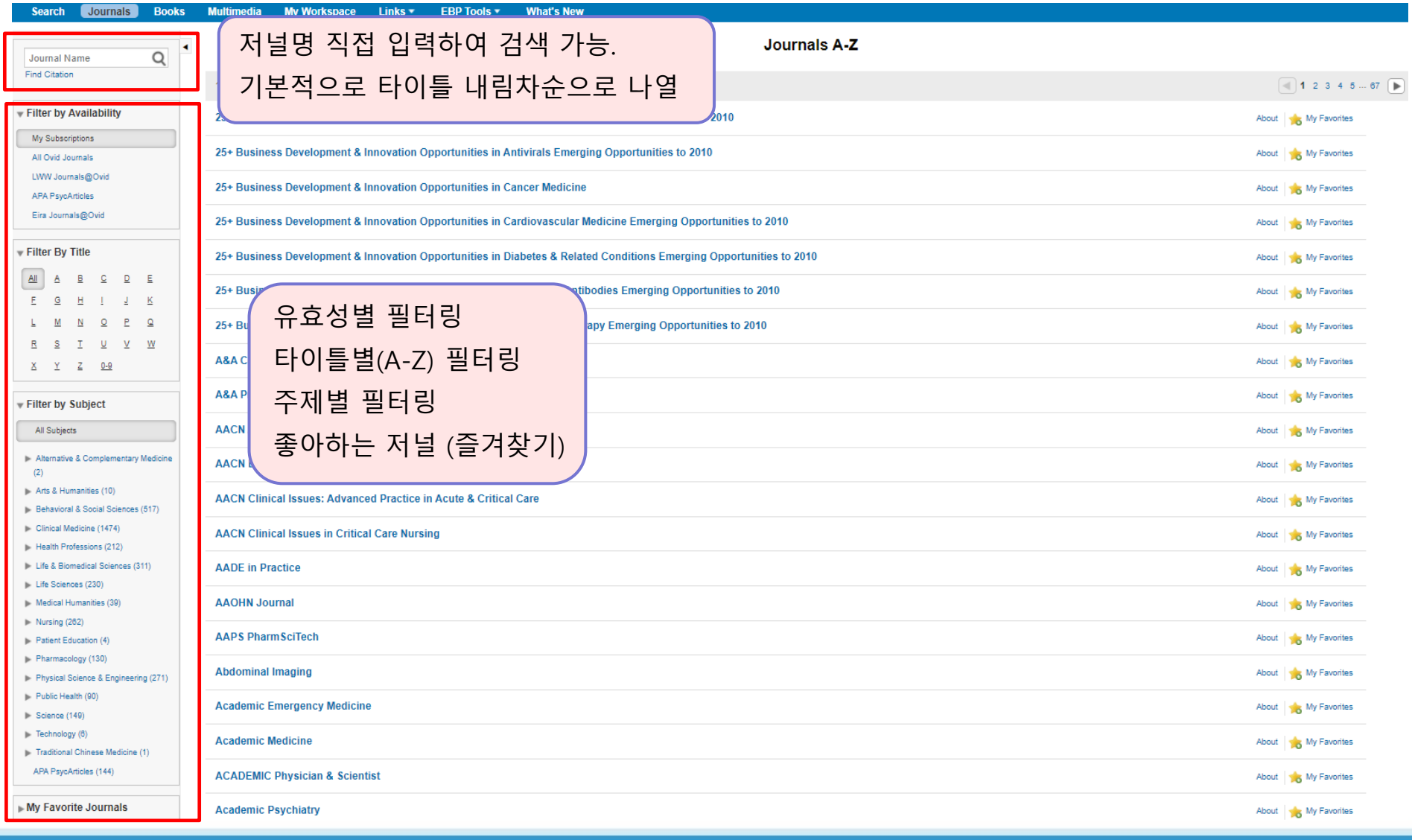

18

- Wolters Kluwer

Health

OvidSP

#### Journals Page in Journals@Ovid

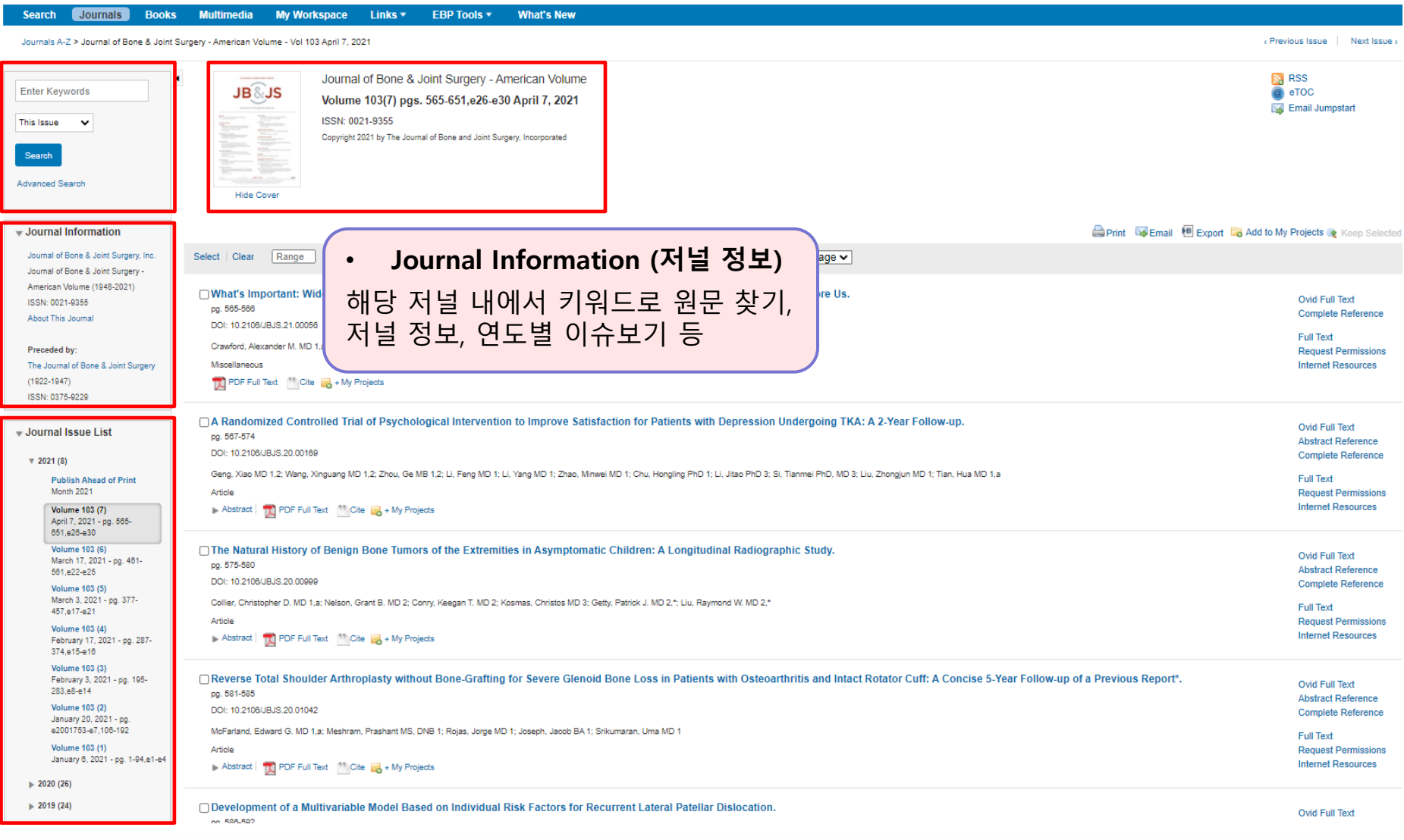

OvidSP

Wolters Kluwer

#### Journal Views

Journals A-Z > Journal of Bone & Joint Surgery - American Volume > 103(7) April 2021 > What's Important: Widespread Vaccination: Reflections on the Pandemic, Contracting COVID-19, and the Opportunity Before Us.

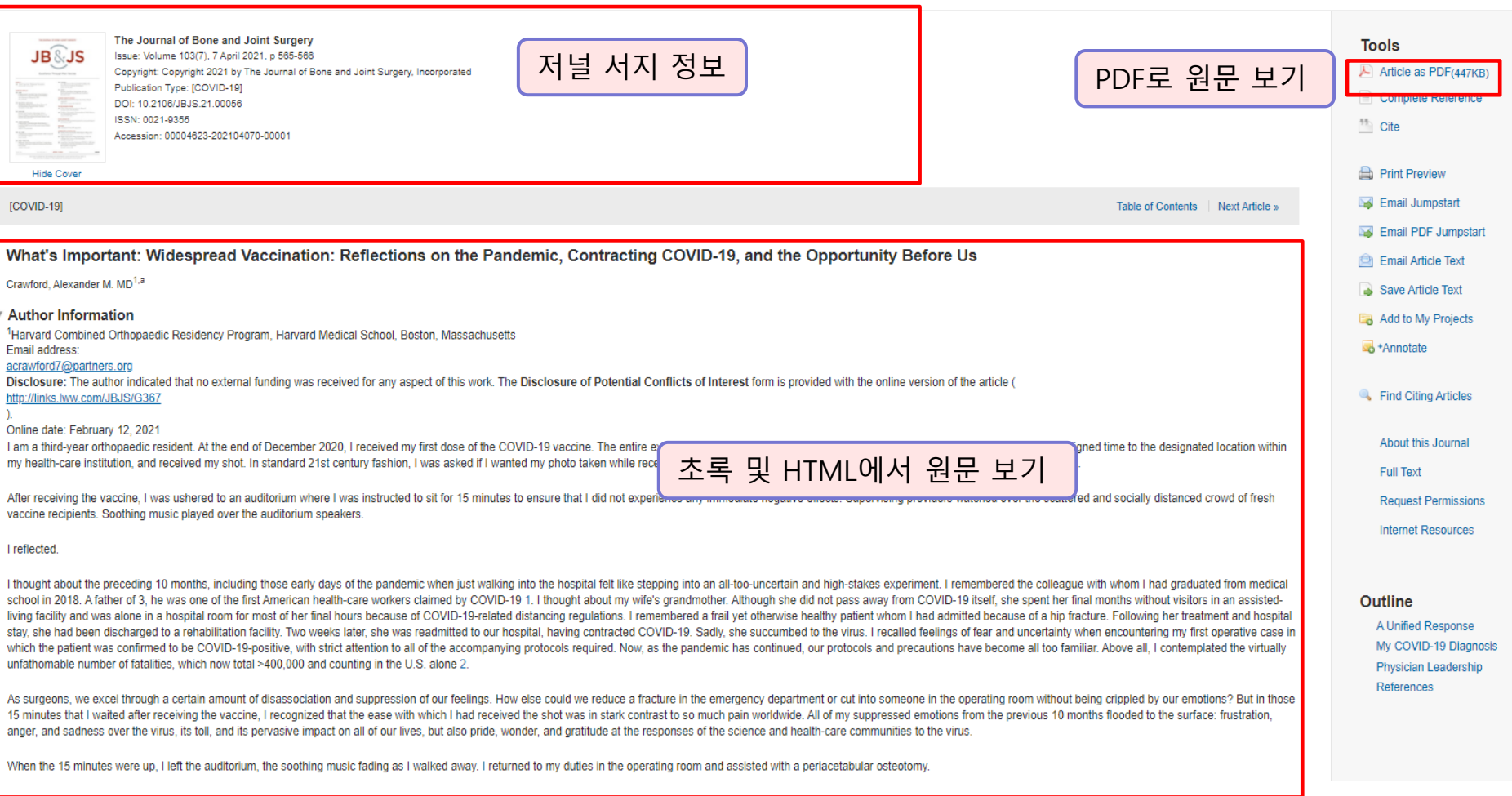

- Wolters Kluwer Health

OvidSP

Journal Views

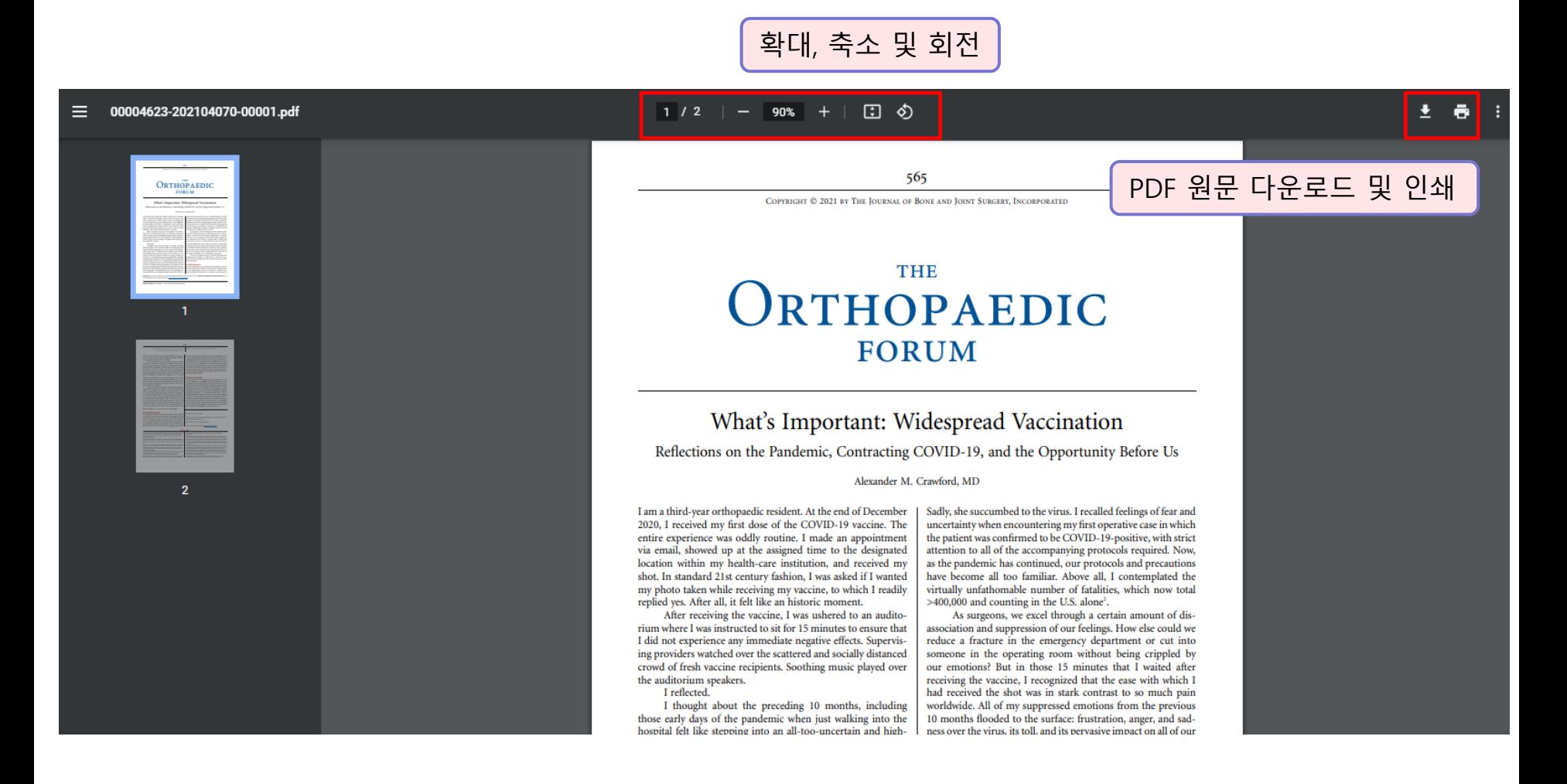

Wolters Kluwer

## Log Off OvidSP

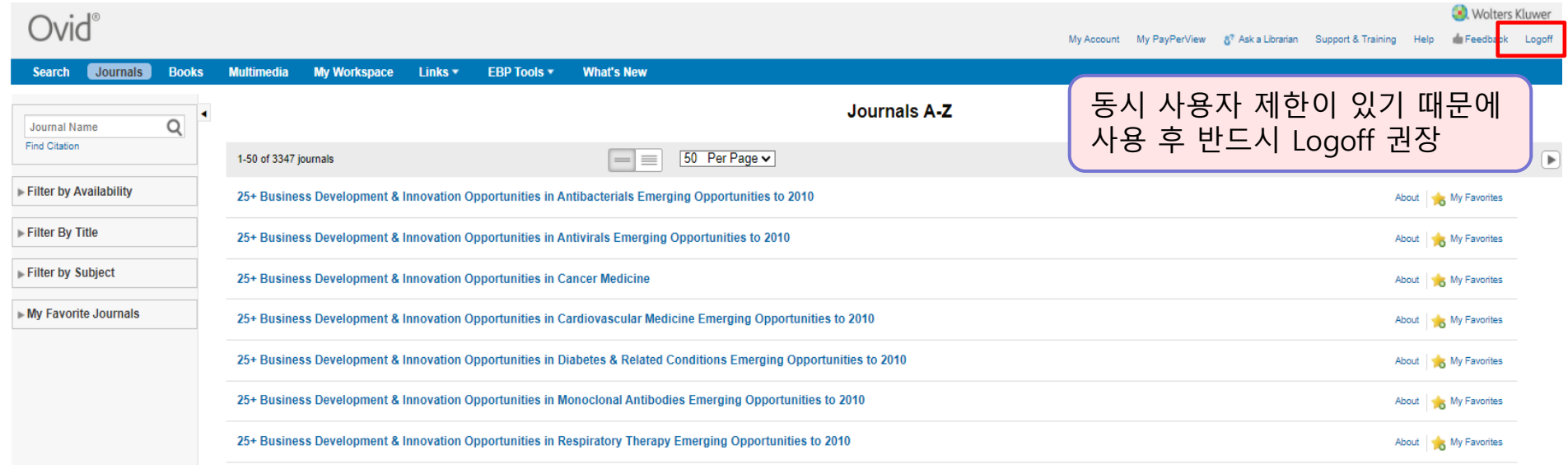

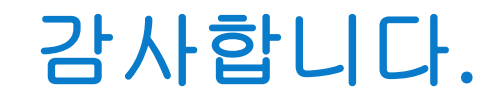

#### 기타 문의 사항이 있으시면 Wolters Kluwer Ovid 한국 공식 대행사 (주)제이알엠으로 문의 주시기 바랍니다.

02-2038-8519 / marketing@jrmkorea.co.kr

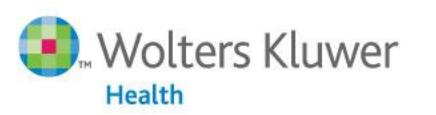

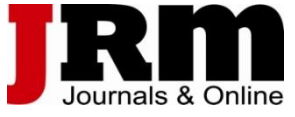

**Medical Research** Lippincott Williams & Wilkins · Ovid Technologies